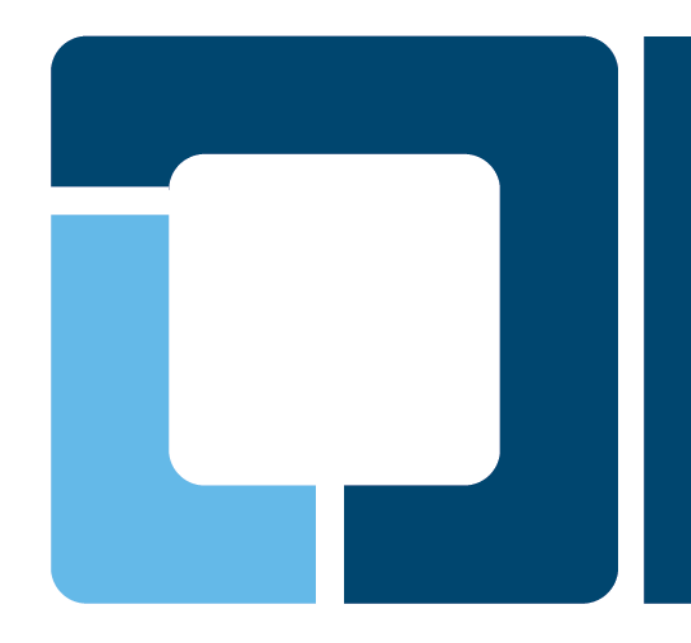

### **Speeding up file system checks in ext4**

**Theodore Ts'o**

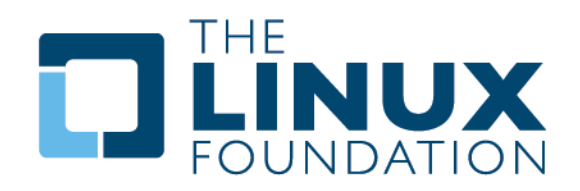

# **Why File System Checks Are Necessary**

- **Software is not perfect**
	- Bugs in kernel (File system, VM, Device Driver code)
- **Hardware is not perfect**
	- Disk errors
	- **▶ Memory errors** 
		- **File system checksums don't protect against** corruption in memory

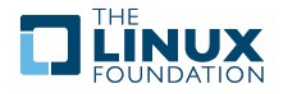

## **Why we need fast file system checkers**

- **MTBU "maximum time belly up"**
- **File system checks become less useful when it takes significantly longer than restoring from backups**

Assuming, off course, that backups are available!

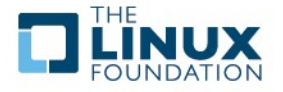

# **Original e2fsck optimizations**

• **The original version of e2fsck was based on fsck.minix, written by Linus Torvalds**

#### • **E2fsprogs was developed to create a faster fsck**

- Based on ideas from "A Faster fsck for BSD Unix" by Bina & Emrath, Winter 1989 Usenix Technical Conference
- $\ge$  Speeded up e2fsck by factor of 6-8 times

### • **Key Ideas**

- Cache as much information as possible in pass 1 and pass 2
	- In the normal case, each file system meta data block should only be read once
- $\triangleright$  Read directory blocks in pass 2 in sorted order to avoid seek penalties
- $\triangleright$  Read inodes with indirect blocks in sorted order in pass 1 to avoid seek penalties

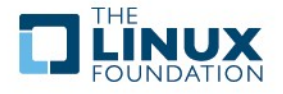

# **Summary of e2fsck's operation**

- **Pass 0 basic superblock**
- **Pass 1 inode table and indirect blocks/extents**
	- $\triangleright$  Iterate over all inodes and all indirect/extent tree blocks
	- Cache location of directory blocks and inode type info
	- 70-90% of total e2fsck time
- **Pass 2 directory structures**
	- **Example 2 Read all directory blocks**
	- $\geq$  Store all parent directory information for pass 3
	- $\geq$  10-25% of total e2fsck time
- **Pass 3 directory connectivity**

Make sure all directories are reachable from the root

- **Pass 4 inode reference counts**
- **Pass 5 block and inode allocation bitmaps**

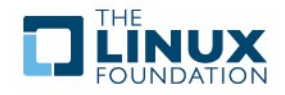

# **Optional e2fsck passes**

### • **Pass 1b/1c/1d – multiply claimed blocks handling**

- $\triangleright$  In the case that one or more blocks are claimed by more than one inode
- $\triangleright$  Pass 1b record all of the inodes that reference each multiply claimed block
- $\geq$  Pass 1c scan directory blocks so we can report these inodes using full pathnames (and not just an inode number)
- $\triangleright$  Pass 1d for each inode, prompt whether the multiply claimed blocks should be cloned, or the inode deleted

### • **Pass 3a – directory optimization**

- E2fsck will invoke pass 3A under two conditions
	- If a directory is corrupted, to recreate the hash tree data structures
	- To optimize all directories if the -D option was passed to e2fsck

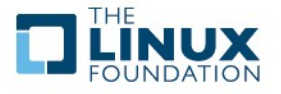

# **Speeding up fsck for ext4**

- **Using extents instead of indirect blocks**
- **High watermark for each block group's inode table**
- **Directory block allocation algorithm**

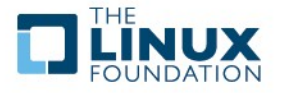

### **Ext2/Ext3 Indirect Block Map**

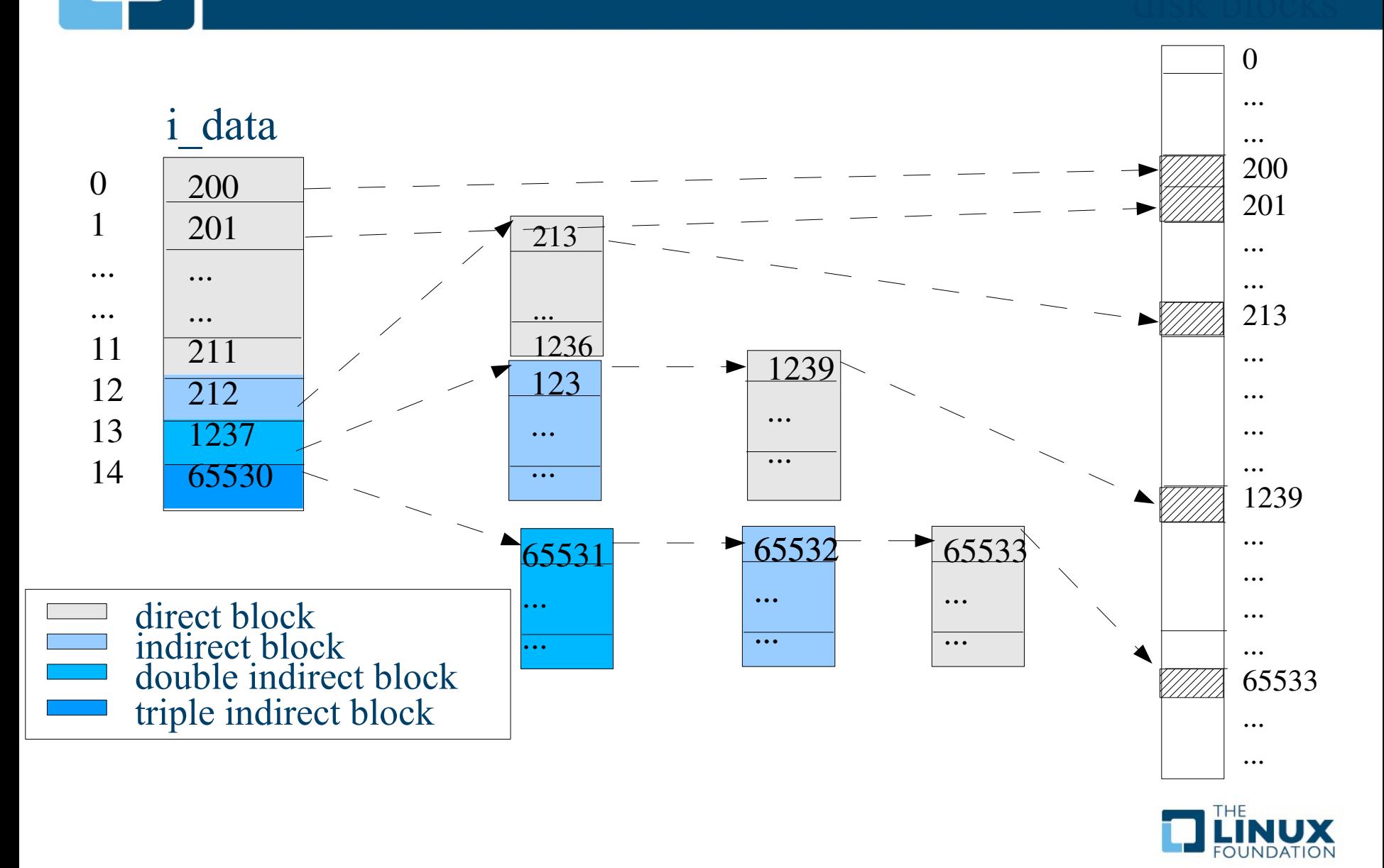

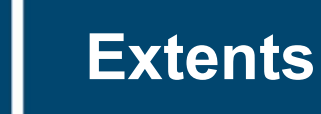

- **Indirect block maps are incredibly inefficient for large files**
	- $\triangleright$  One extra block read (and seek) every 1024 blocks
	- $\triangleright$  Really obvious when deleting big CD/DVD image files
	- $\triangleright$  Every single indirect block must be read by e2fsck
- **Extents are a more efficient way to represent large files**
- **An extent is a single descriptor for a range of contiguous blocks**

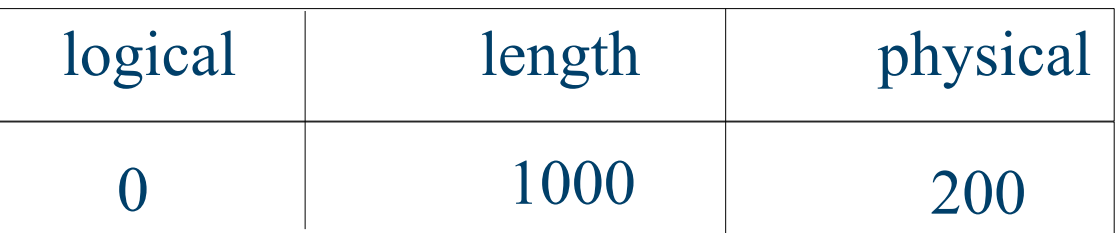

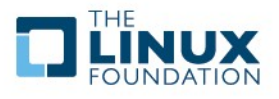

# **On-disk Extents Format**

#### • **12 bytes ext4\_extent structure**

- address 1EB filesystem (48 bit physical block number)
- max extent 128MB (16 bit extent length)
- address 16TB file size (32 bit logical block number)

```
struct ext4 extent {
le32 ee block; /* first logical block extent covers */le16 ee len; \frac{\text{# number of blocks covered by extent *}}{\text{# number of blocks.}}le16 ee start hi; /* high 16 bits of physical block */le32 ee start; /* low 32 bits of physical block */};
```
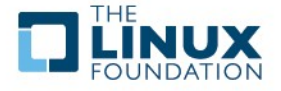

# **Ext4 Extent Map**

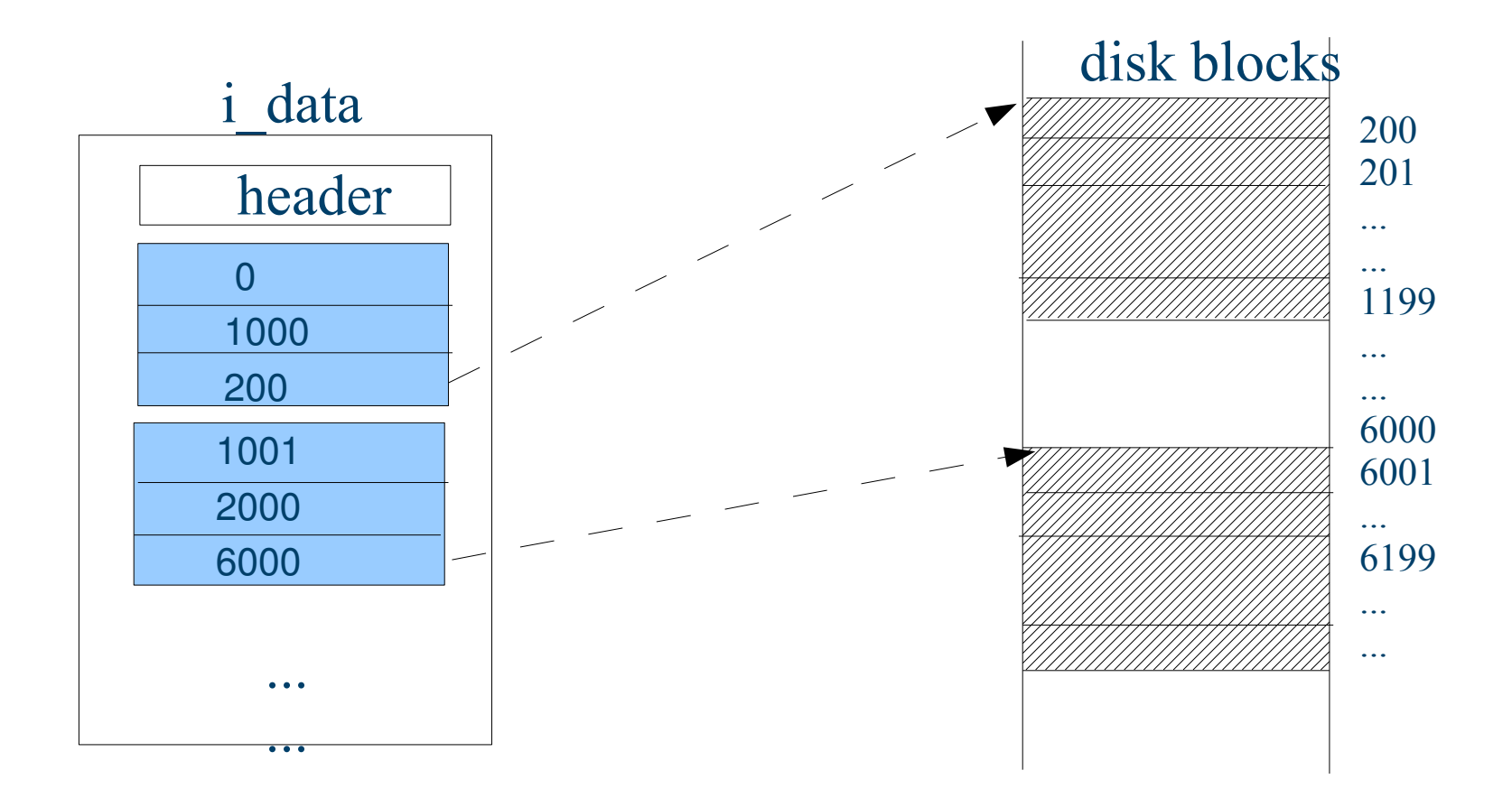

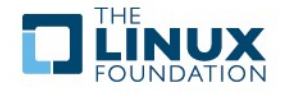

# **Extents Tree**

- **Up to 4 extents can be stored in inode i\_data body directly**
- **Convert to an extents tree for > 4 extents**
	- $\triangleright$  Tree root is stored in inode body (could be in EA or other block)
		- pointing to a index extents block
		- leaf extents block store extents (up to 340 extents)
	- $\triangleright$  extents lookup
		- Leaf/Index extent block is sorted by logical block number
		- Binary search for extent lookup
	- $\triangleright$  extents insert
		- B-Tree split if leaf block is full
- **Last found extent is cached in-memory**

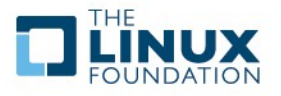

# **Ext4 Extent Tree**

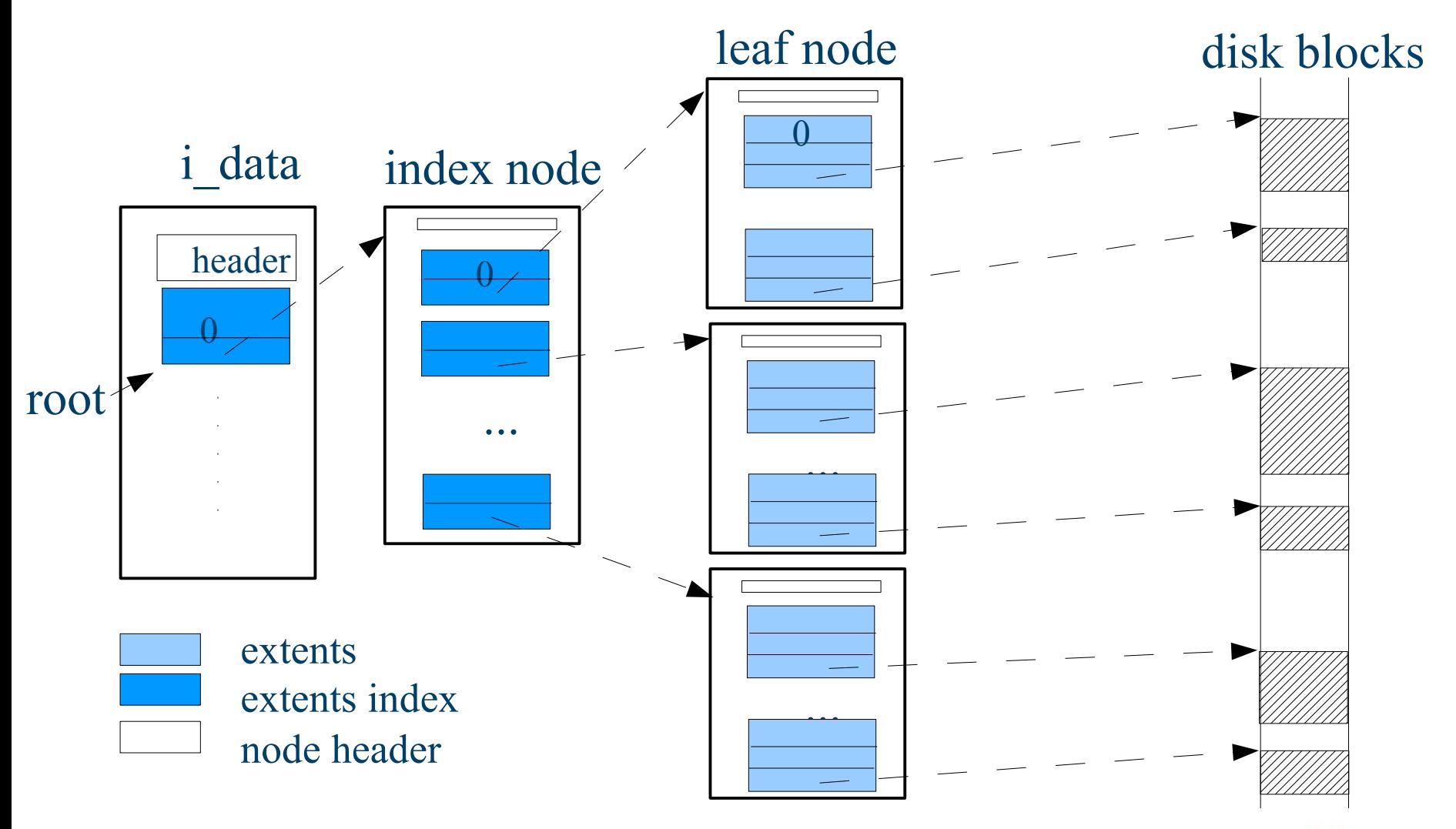

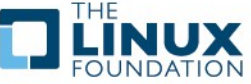

# **Test image for doing e2fsck comparisons**

#### • **Sample filesystem taken from an Ubuntu 9.04 laptop**

- 70GB, originally taken from an SSD drive filesystem
- 41% blocks used, 18% inodes used
- $\geq 6.7\%$  directories, 89.0% regular files, 4.0% symlinks, 0.3% devices
- $\geq$  Copied via rsync to freshly created ext3 and ext4 filesystem
	- Used same partition for both ext3 and ext4 tests 5400 rpm laptop drive, raw speed measured via hdparm: 71.55 MB/s

#### • **Summary fsck times**

- $\triangleright$  Ext3: 211.0 seconds, 1588 MB read, 7.52 Mb/s
- Ext4: 18.75 seconds, 466 MB read, 24.85 Mb/s

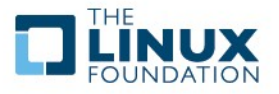

## **Net savings for using extents**

#### • **Ext3 filesystem**

- $\triangleright$  Number of inodes with indirect blocks: 40,860
- $\triangleright$  Number of inodes with double indirect blocks: 394
- Amount of indirect block metadata: 199MB
- Difference in pass 1 times between e2fsck of an empty and populated file system: 170.56 seconds
	- 21.74 seconds, 51.76 Mb/s vs. 192.30 seconds, 6.89 Mb/s

#### • **Ext4 filesystem**

- $\triangleright$  Number of inodes with a depth  $> 1$  extent tree: 60
- Difference in pass 1 times between e2fsck of an empty and populated file system: 9.80 seconds
	- 0.07 seconds, 56.57 Mb/s vs 9.87 seconds, 20.56 MB/s

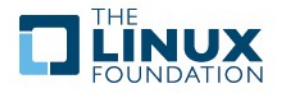

# **Skipping unused inodes in the inode table**

#### • **Ext 2/3/4 uses fixed inode table**

- $\triangleright$  Advantages: robustness (always know where inodes can be found)
- Disadvantages: wastes space (typical metadata overhead 1.82%), slows down mke2fs and e2fsck
- **If we can reliably know how much of the inode table is actually in use, we can skip the unused portion**
	- $\triangleright$  Requires checksummed block group descriptors for safety
	- $\triangleright$  Eventually can speed up mke2fs time as well

## • **Net savings for skipping unused inodes**

- $\ge$  Pass 1 time for an empty file system with ext3: 21.74 seconds
- $\ge$  Pass 1 time for an empty file system with ext4: 0.07 seconds
- $\geq$  Pass 5 time for an empty file system with ext3: 6.56 seconds
- $\geq$  Pass 5 time for an empty file system with ext4: 2.24 seconds
- $\geq$  Actual time saved will depend on how much of the inode table is actually in use

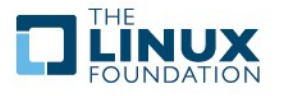

## **File system layout improvements**

- **In the traditional ext3 layout, the metadata for each block group (inode table, block/inode allocation bitmaps) is located at the beginning of each block group**
	- $\triangleright$  With 4k file system blocks, block groups are 128 Mb each
	- $\geq$  This means that files  $>$  128 MB can not be contiguous
- **In ext4, the block groups are grouped together into "flex\_bg groups"**
	- $\geq$  By default mke2fs uses 16 block groups/flex bg group (must be power of 2)
	- $\geq$  The inode table and bitmaps are placed at the beginning of the flex bg group (in the first block group)
- **Idea for improving pass 2 times, reserve the first block group in each flex\_bg group for extent tree blocks and directory blocks**
	- $\triangleright$  This reduces seek times when reading the directory blocks
	- $\triangleright$  Reduces pass 2 times by 46% (11.81 seconds vs. 6.34 seconds)

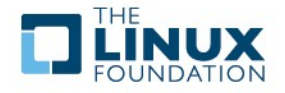

## **Overall e2fsck performance summary**

#### • **Improvements from**

- $\triangleright$  Fewer extent tree blocks to read instead of indirect blocks
- Uninitialized block groups means we don't have to read portions of the inode table
- Directory blocks are allocated so they are grouped together to speed up pass #2

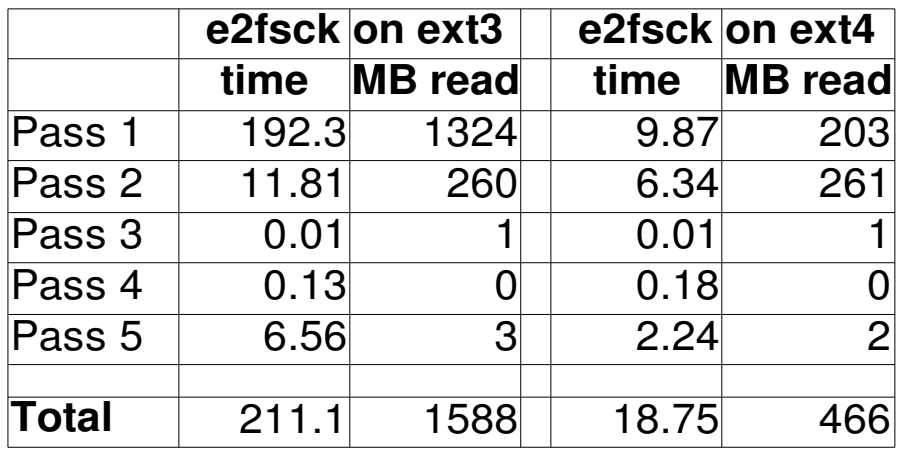

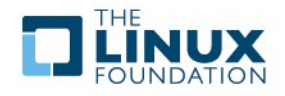

# **Summary of ext4 improvements**

#### • **Better Performance**

- $\triangleright$  Extents help performance for large files
- $\triangleright$  Better block and inode allocation
- $\triangleright$  More efficient journal commits
- $\triangleright$  File preallocation

## • **Increased protection for data integrity**

- $\triangleright$  Barriers on by default
- $\triangleright$  Metadata checksums

### • **New file system features**

- $\triangleright$  Fine grained time stamps
- $\triangleright$  Better support for NFSv4

### • **Better file system scalability**

- $\triangleright$  File system sizes up to 1 exabyte
- $\geq$  > 32000 sub directories

#### • **Faster file system checks**

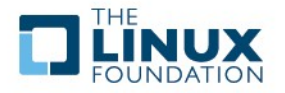

## **How to use ext4**

# • **Shipping in some community distributions**

- Fedora 11
- $\geq$  Ubuntu 9.04 (but must upgrade to a mainline kernel)
- Technology previews in latest SLES and RHEL update releases

# • **To roll your own**

- $\triangleright$  Need e2fsprogs 1.41.9
- ▶ Need 2.6.27 kernel or newer. Strongly recommend 2.6.31
- $\triangleright$  Need a file system to mount

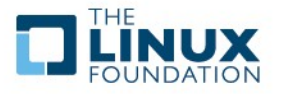

### **Need a filesystem to mount**

- Can use existing unconverted ext3 (or ext2) filesystem.
- $\triangleright$  Can convert an existing ext3 filesystem:
	- Tune2fs -O extents,huge\_file,dir\_nlink,dir\_isize /dev/sdXX
	- Optional: can add uninit bg and dir index to the above, but then you must run "e2fsck -pD /dev/sdXX
- Can create a fresh ext4 filesystem mke2fs -t ext4 /dev/sdXX

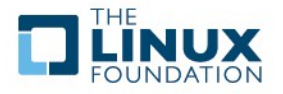

# **Getting involved**

• **Mailing list: [linux-ext4@vger.kernel.org](mailto:linux-ext4@vger.kernel.org)**

## • **latest ext4 patch series**

- git://git.kernel.org/pub/scm/linux/kernel/git/tytso/ext4.git
- http://www.kernel.org/pub/scm/linux/kernel/git/tytso/ext4.git
- <ftp://ftp.kernel.org/pub/linux/kernel/people/tytso/ext4-patches>

## • **Wiki: http://ext4.wiki.kernel.org**

- $\triangleright$  Still needs work; anyone want to jump in and help, talk to us
- Import and improve content from http://kernelnewbies.org/Ext4

### • **Weekly conference call; minutes on the wiki**

- $\triangleright$  Contact us if you'd like dial in
- **IRC channel: irc.oftc.net, /join #ext4**

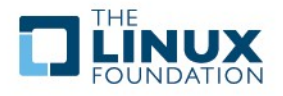

### **The Ext4 Developers**

- **Alex Thomas (Sun)**
- **Andreas Dilger (Sun)**
- **Theodore Tso (IBM/Linux Foundation)**
- **Mingming Cao (IBM)**
- **Dave Kleikamp (IBM)**
- **Aneesh Kumar (IBM)**
- **Eric Sandeen (Red Hat)**
- **Jan Kara (SuSE)**
- **Akira Fujita (NEC)**
- **Curt Wohlgemuth (Google)**
- **Frank Mayhar (Google)**

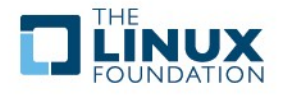

# **Legal Statement**

- **This work represents the view of the author(s) and does not necessarily represent the view of IBM or of the Linux Foundation.**
- **IBM is a registered trademark of International Business Machines Corporation in the United States and/or other countries.**
- **Linux is a registered trademark of Linus Torvalds.**
- **Microsoft and Windows are trademarks of Microsoft Corporation in the United States, other countries, or both.**
- **Other company, product, and service names may be trademarks or service marks of others.**

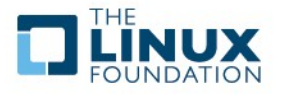